**Duration: 2 Hours 30 min** Max Marks: 75

### **Note : All questions are compulsory**

- **Q 1 A** Attempt any Two sub questions from a),b) & c) in MS-Excel **(True or False ) 2**
	- **a** The cell in which we enter the data is called an active cell.
	- **b** A formula can obtain references to other cell.
	- **c** Excel formula are generally calculated from right to left.

**B** Attempt any Two sub questions from d),e) and f) in My SQL. (**Multiple Choice ) 2 d** To make changes in the data already entered in the table we used.

- 1) Alter Table 2). Update and Set 3). Select 4. 4). Create
- **e** The clause is used to not save the transaction

1) Commit  $\otimes$  2)  $\otimes$  Start  $\otimes$  3)  $\otimes$  End  $\otimes$  4) Rollback

- **f** To Open a database Class the statement is  $\sqrt{ }$ 1) Open Class 2). Select Class 3). Use Class 4). Choose Class
- Attempt any Six sub questions from  $g(h),i,j,j,k,l,m$ ,n), and o) in Data Communication ,Networking and Internet **<sup>6</sup>**

### **( True or False )**

**C**

**D**

- **g** One cable is used In BUS topology.
- **h** Web pages are created using HTML.
- **i** MAN is spread over many countries.
- **j** A blog is a digital diary.
- **k** In OSI model there are 7 layers.
- **l** Protocol is not necessary for data communication.
- **m** The opening page of a website is called its home page.
- **n** Google is a Meta search engine.
- **o** Hot spot are available on public spaces.
- Attempt any Five sub questions from  $p$ , $q$ , $r$ , $s$ , $t$ , $t$ , $t$ , $t$ , $u$ , $v$ , $v$ , and w) in Data Extempt any Tive sub questions from  $p_1$ ,  $q_1$ ,  $r_2$ ,  $s_3$ ,  $t_1$ ,  $r_3$ ,  $r_4$ ,  $r_5$ ,  $r_6$ ,  $r_7$ ,  $r_8$ ,  $r_9$ ,  $r_9$ ,  $r_1$ ,  $r_2$ ,  $r_3$ ,  $r_4$ ,  $r_7$ ,  $r_8$ ,  $r_9$ ,  $r_1$ ,  $r_2$ ,  $r_3$ ,  $r_4$ ,  $r_7$ ,  $r_8$ ,  $r_9$

### **(Multiple Choice)**

- **p** The part before the @ symbol in an Email address is  $\Box$
- **E487 Computer Controllage and Solution** Controllage Controllage Controllage Controllage Controllage Controllage Controllage Controllage Controllage Controllage Controllage Controllage Controllage Controllage Controllage **All questions are computed on**<br>
All questions are computed one, and in the size of true or Pales)<br>  $n$  The cell in which we enter the dian is cellul an active cell.<br>
In A formula and position is formula and in cellular a It : **All questions are Computions:** 2 Horn 3.0 min. Mark Markes: 35<br>
A decomposition of the control of the control of the control of the control of the control of the control of the control of the control of the control Figure 2 manufactures are the strongeneous control of the NAST-1283<br>
Solution are computed with the strongeneous control of the NAST-1243 CHE-1243<br>
A measured by Town substitutions to be a street of the SE-1243 CHE-1243<br> **Flager 3: Solitics 23128 / Computer systems & Applications Paper -1**<br> **Sole :** All questions are computery and forea at the system of the co-Eslee )<br> **C** A Accordina are desired on the system of the co-Eslee )<br> **B** A Acc Funer / Subject Code: 23129 / Computer systems & Applications Funer 3<br>
O1 A Atomptage are computed by<br>  $\alpha$  The coll at which we enter the data is called at active coll.<br>  $\alpha$  The coll at which we enter the data is called **Expect Stoke and the external stocked in the external stocked (True or False)**<br> **Durations 2 Flowers) Also in the extended from above decay of the control of the also properties to the state of the also properties of t Fance / State contents and the matrix of the systems & Applications Paper<br>
Note : All questions are compulsory <br>
Durations 2 Hours 30 min<br>
A channel any fore subset questions form able is contend to the second term of th Fact Code: 23120/Computer systems & Application**<br> **Solution: 2 IIburse Conservation C C A** Attemption **B** The column of the conservation and the conservation of  $\theta$  **Attemption B C C C C C C C** a) Domain name b) User name c) The subdomain d) protocol In  $\sim$  In  $\sim$  topology all the nodes are connected with a single cable
	- a) Bus b) Ring c) Star d) Mess
	- The network spanning a single organization is a) MAN  $\otimes$  b) LAN c) WAN d) Google
	- **s** Which of the following is not a topology a) Star b) Bus c) Ring d) Satellite
		- Which of the following is not wire based media
		- a) Microwaves  $\mathbb{R}$  Fiber optic c) Twisted pair d) Coaxial

# is the central device used in star topology

a) Router b) Bridge c) Hub d) Modem

### **Paper / Subject Code: 23120 / Computer systems & Applications Paper -I**

- **v** TCP stands for Transmission \_\_\_\_\_\_\_\_ Protocol
- a) Combine b) Control c) Connect d) Call
- **w** The dial up account is the **internet access account** a) Fastest b) Slowest c) Superfast  $\leq$  d) google
- **Q 2 A** Attempt any one sub questions from a) & b) in Data Communication ,Networking and **8**<br>Internet
	- **a** Write short note on 1) Bus Topology  $\Diamond$  2) Star Topology
	- **b** Explain various types of Computer Networks.
	- **B** Attempt any one sub questions from c) & d) in Data Communication ,Networking and **7** 
		- **c** Explain HUB and SWITCH used in networking.
		- **d** Explain the different use of internet..
- **Q 3 A** Answer any one sub question from a) and b) in My SQL **8**
	- **a** Write statement in MySQL to create a table called DONATION containing columns IDNumber(DNO,integer,primarykey),name(NAME,character with width 20),Amount(AMT,integer), Date(DT,Date) which should not be empty
- **Paper / Subject Code: 23129 / Computer systems & Applications Paper / Correlation 2014<br>
1970-1983 ACT Transmission and the computer systems of the dial macromus internet access account to the dial macromus internet acces Fancy Subject Code: 23120/Computer systems & Application<br>
v TCP stands for Transmission**  $\frac{1}{\sqrt{2}}$  **Protocol<br>
w The dislungs account is the minimizality of Computer systems<br>
the material of the minimizal of the minimiza b** Write statement in MySQL to create a table called ACCOUNT containing columns Account Number ( ANO,integer,primary key),Account holder name(NAME,Character with width 25),Gender (GEN,Boolean),types of account(TYPE, Character with width 25),Balance(BALANCE,very large)
	- **B** Answer any one sub question from c) and d) in My SQL **7** 
		- **c** Explain the following in built function in My SQL
			- 1) UPPER () 2) MID(str,len) 3) Date()  $\Diamond$  4) DAYNAME() 5)  $MOD(x,y)$  6)  $SQRT()$  7)  $MAX()$
	- Een the matter of the column of the Council and Council and the column of the council and the state of the state of the state of the state of the state of the state of the state of the state of the state of the state of t FTP utility the method of the state of the state of the state of the state of the state of the state of the state of the state of the state of the state of the state of the state of the state of the state of the state of F TCP carets for Transvarious Pearson)<br>
	10 Control 19 Control 21 control 20 control 20 control 20 control 20 control 20 control 20 control 20 control 20 control 20 control 20 control 20 control 20 control 20 control 20 co Figure 1.7 complete to a control of the control of the control of the control of the control of the control of the control of the control of the control of the control of the control of the control of the control of the c **Figure 7 Stolijet Code 23120 / Coungster systems & Applications Figure 1<br>
	v TCP stands for This control interactions for Control interactions for Exceptions (a) California TCP is the standard and the model interactions f Funer / Subject Code: 23120 / Connect respective Schemetrics Connect and Connect in the Connect set of the Connect and Connect in the Connect in the Connect in the Connect in the Connect in the Connect in the Connect in Funer / Solution**: **Columnistics Example 2013**<br> **N** The final for Transmission **Example 2013**<br> **N** The final means we have internal above the state of the state of the state of the state of the state of the state of th There exist a table called SALARY containing the column Employee number(ENO,integer, primary key),Name(ENAME,character),date of birth(DOB,date),Gender(GEN,character with width 1) and salary (SAL,5 integer and 2 decimal places)

Write MYSQl statement for the following

- i) Display the structure of the table SALARY
- ii) Add a new column date of joining (DOJ,Date ) at the end of the table
- iii) Rename the column DOB to DBT
- iv) Change the size of the column SAL to 6 integer and 2 decimal
- v) Increase the salary of all employee by 1000
- vi) Delete the row where employee no is 48
- vii) Rename the table SALARY as SAL

Answer any one sub question from a) and b) in My SQL 8

- 
- There exist a table called RAIL containing the column Station name (SNO, integer), Station Name (SNAME, character), Amount collected (AMT, Numeric) Write MySQL statement for the following
- i) Display station number, station name, and amount collected
- ii) Display station number, station name whose amount collected is below the average amount collected
- iii) Display station number, maximum and total amount collected from station grouped

### **Paper / Subject Code: 23120 / Computer systems & Applications Paper -I**

by station name.

- iv) Display station number whose amount collected is equal to the highest amount collected
- v) Display all the rows from this table in the ascending order of amount collected
- The plantar states anomology the states and the concellator of the plane of the states of the states of the states of the states of the states of the states of the states of the states of the states of the states of the st by state in the state of the state of the state of the state of the state of the state of the state of the state of the state of the state of the state of the state of the state of the state of the state of the state of t Fy startion nume.<br>
For Doleplay, unitern control whose announce collected is equal to the frighests amount of Doleplay and the over from this include colocation collected with the most from the control of the starting the From Franchise tends and the template application is explained by physicial properties of the physicist of the physicist of the physicist of the physicist of the physicist of the physicist of the physicist of the physicis **Example of the state of the state of the state of the state of the state of the state of the state of the state of the state of the state of the state of the state of the state of the state of the state of the state of t Funer / Subject Code: 23129 / Computer systems & Applications Puper -1**<br>
by stridion annote, whose sixtent to the core when the second to the displace amount<br>
of lender of the wave from this initial is the second to the **Equiver Solution:** 20120 / Computer systems & Applications Paper -1<br>
by station name,<br>
by probability station member schemes amount culticated is equal to the highest of<br>
y) Dophyl all the cove from this table in the acc **Paper / Subject Code: 23420 / Computer systems & Applications Paper by station number whose amount collected is equal to the injergence of the stationary and the matter of the matter of the stationary in Display at the m Fany / Subject Code: 23120 / Computer systems & Application<br>
iv) Usystem and momentum collected is equal to<br>
v) Objects various momentum collected is equal to<br>
v) Objects all the rows from this field momentum collected i b** There exist a table called BOOKS containing the column Accession number (ASNUM, integer, primary key), book Name (NAME, character), Author Name (Author, Character) and number of pages (NUM, integer), There exist another table ISSUE containing the column student number (SNUM, integer), Accession number (ASNUM, integer, primary key) and date of issue (DOI, date) .

Write MySQL statement for the following

- i) Display book name, author name, and date of issue for books having more than 300 pages using both the tables.
- ii) Display book name, student number, accession number and date of issue for books issued before September 1,2016. using both the tables
- iii) Display book name, author name and number of pages from the table BOOKS for those books where the number of pages is equal to the average number of pages.
- iv) Display book name, student number, accession number in the alphabetical order of books name from the table BOOKS.
- v) Display student Number, accession number and date of issue for all the rows from the table ISSUE where students number is between 21 and 30
- **B** Answer any one sub question from c) and d) in My SQL **7 7** 
	- **c** There exist a table SPECIALIZATION with columns roll number (RNO, integer), name of the student (SNAME, Character), subject offered ( SUB, character) and marks obtained in TY BCom examination (MARKS, integer)

write MySQL queries for the following:

i) Display all the rows in ascending order of roll numbers and descending order of marks and

- ii) Display all the rows from the table
- iii) Display all the rows where the subject offered is advertising
- iv) Display all the rows which contains 'sa' anywhere in the name of the student
- v) Display roll number and name of the student in alphabetical order of the names
- There exist a table EXAMINATION containing columns exam seat number (ESNO, integer), name of the student(SNAME, character), gender (GEN, character), marks (MKS, numeric) and grade (GRADE, character)

Write MySQL queries for the following

i) Display all the rows where the grade is B

ii) Display seat number, name and marks of students whose marks are equal to to lowest marks

iii) Display seat number, marks and grade of students whose marks are above average marks

iv) Display gender, minimum marks and maximum marks of students grouped by grade

### **Paper / Subject Code: 23120 / Computer systems & Applications Paper -I**

## **Q 5 A** Answer any one sub question from a) and b) in MS- EXCEL **8**

**a** The following data has been entered in a worksheet.

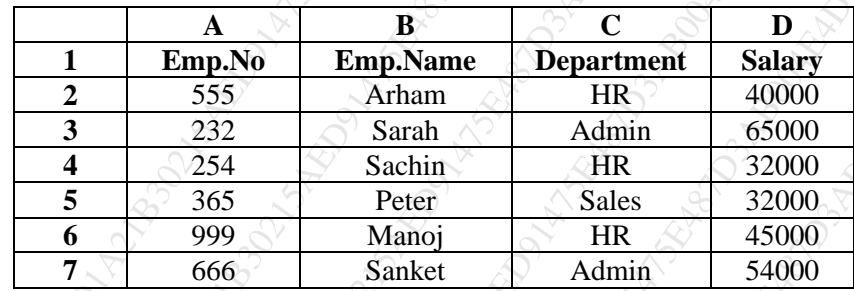

Write step to

- 1) Create a pivotal table showing the highest salary department wise in column E
- 2) Create a pivotal table showing Average salary department wise in column H
- **b** The following spread sheet contains the amounts invested, the rate of interest and the period of investment in years. Write the steps to obtain the simple and compound interest in columns C and D.

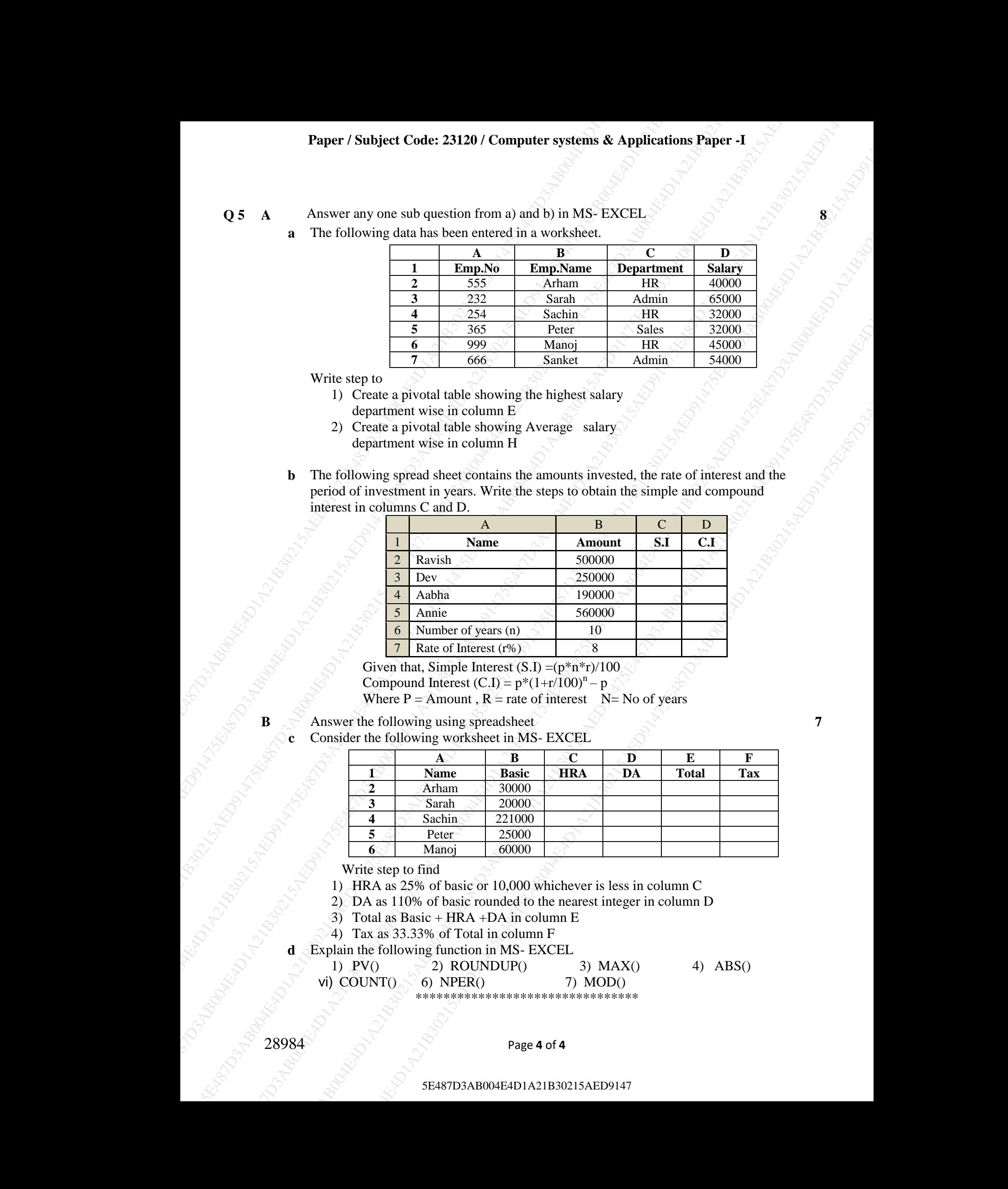

Given that, Simple Interest  $(S.I) = (p*n*r)/100$ Compound Interest  $(C.I) = p*(1+r/100)^n - p$ Where  $P =$  Amount,  $R =$  rate of interest  $N =$  No of years

**B** Answer the following using spreadsheet **7** 

**c** Consider the following worksheet in MS- EXCEL

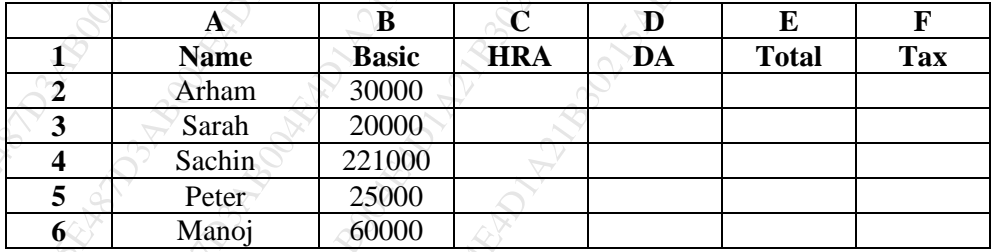

Write step to find

- 1) HRA as 25% of basic or 10,000 whichever is less in column C
- 2) DA as 110% of basic rounded to the nearest integer in column D
- 3) Total as Basic + HRA +DA in column E
- 4) Tax as 33.33% of Total in column F

Explain the following function in MS- EXCEL

1) PV()  $\sqrt{2}$ ) ROUNDUP() 3) MAX() 4) ABS() vi)  $COUNT() \leq 6) NPER()$  7)  $MOD()$ 

\*\*\*\*\*\*\*\*\*\*\*\*\*\*\*\*\*\*\*\*\*\*\*\*\*\*\*\*\*\*\*\*

#### 5E487D3AB004E4D1A21B30215AED9147